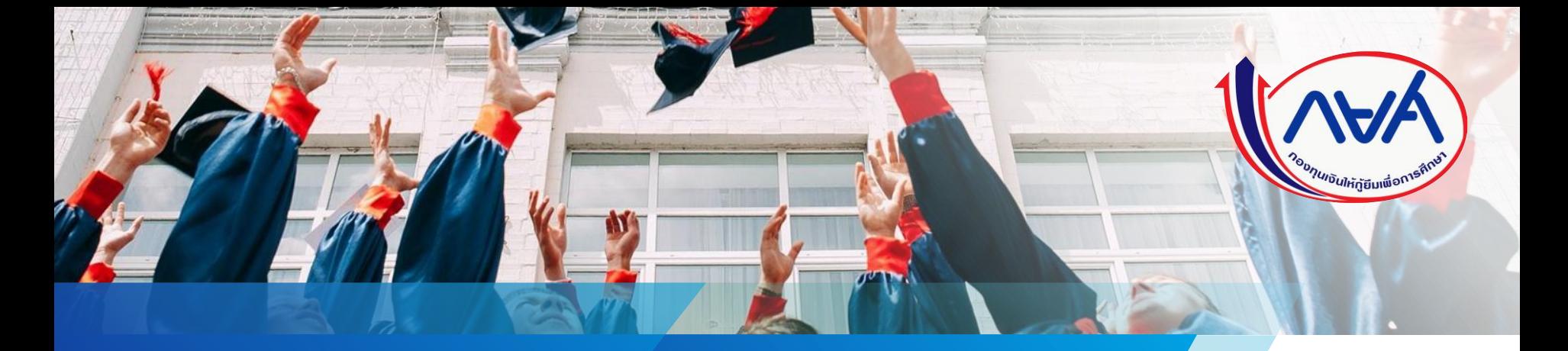

้คู่มือการดำเนินงานในระบบกองทุนเงินให้กู้ยืม เพื่อการศึกษาแบบดิจิทัล Digital Student Loan Fund System (DSL) **ขั้นตอน การเบิกเงินข้ามภาคเรียน หรือข้ามปีการศึกษา ส าหรับ ผู้กู้ยืมเงิน**

**โดย กองทุนเงินให้กู้ยืมเพื่อการศึกษา**

*Version 1.0*

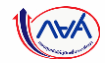

# เริ่มขั้นตอน

# การเบิกเงินข้ามภาคเรียน หรือข้ามปีการศึกษา ี่สำหรับ ผู้กู้ยืมเงิน

### หมายเหตุ : ก่อนที่ผู้กู้ยืมเงินจะดำเนินการในขั้นตอนนี้ ทางสถานศึกษาจะต้อง ้บันทึกค่าเล่าเรียนฯ ตามที่ลงทะเบียนจริงของผู้กู้ยืมเงินในภาคเรียนดังกล่าวให้ เรียบร้อยก่อน

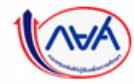

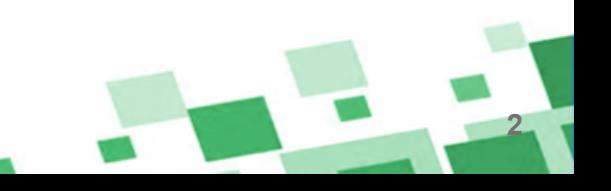

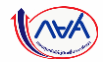

#### กรณ ี ตัวอย างท ี่ 1 ่

### ผู้กู้ยืมเงินไม่ประสงค์เบิกเงินภาคเรียนถัดไป ในปีการศึกษาเดียวกัน

### ตัวอย่างข้อมูล ผู้กู้ยืมเงินไม่ประสงค์เบิกเงินในปีการศึกษา 2564 ภาคเรียนที่ 2 แต่ประสงค์เบิกเงินในภาคเรียนถัดไป คือ ปีการศึกษา 2564 ภาคเรียนที่ 3

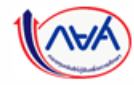

กองทุนเงินให้กู้ยืมเพื่อการศึกษาแบบดิจิทัล Digital Student Loan Fund System (DSL)

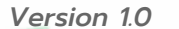

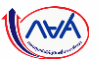

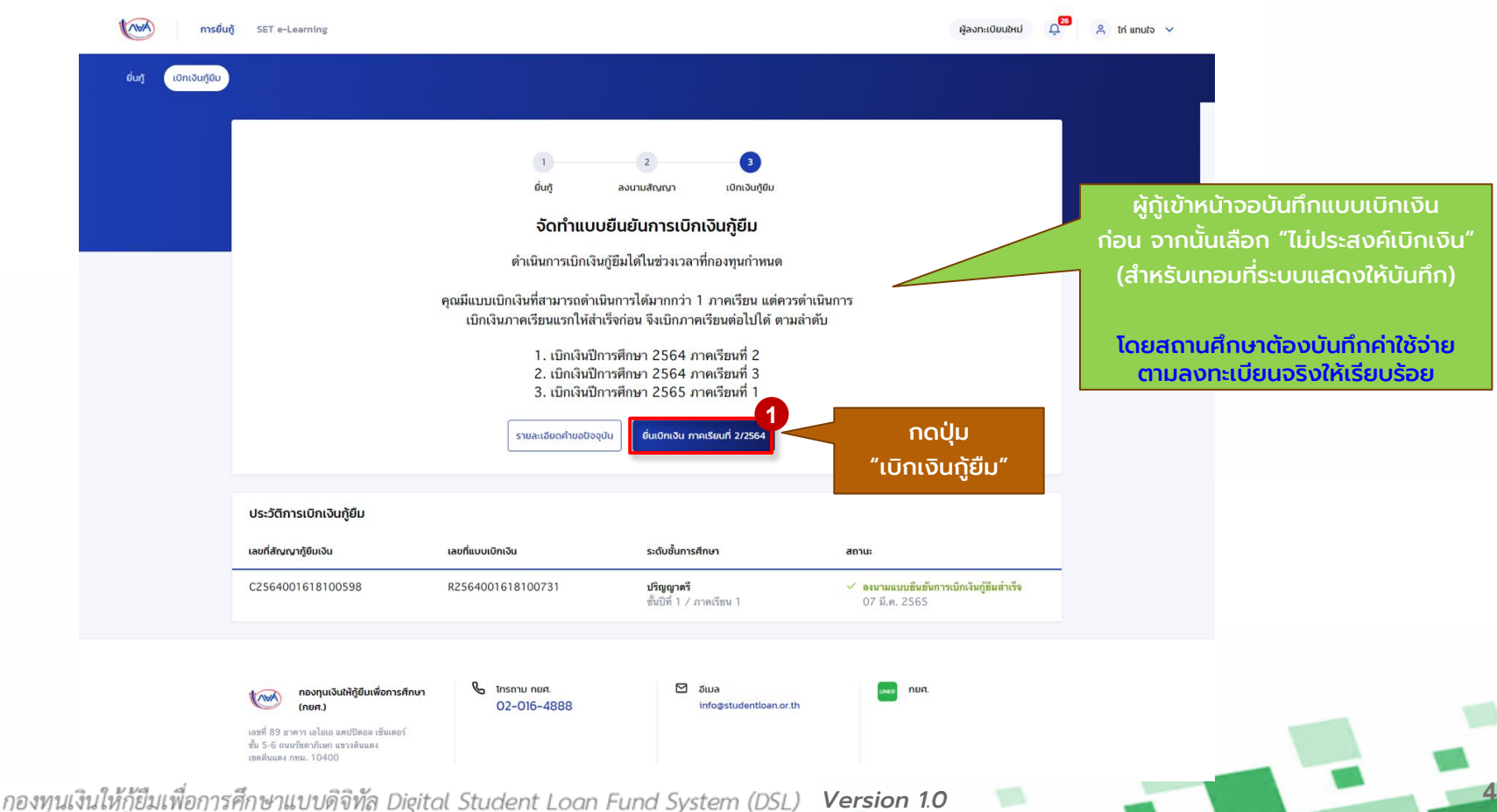

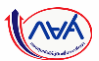

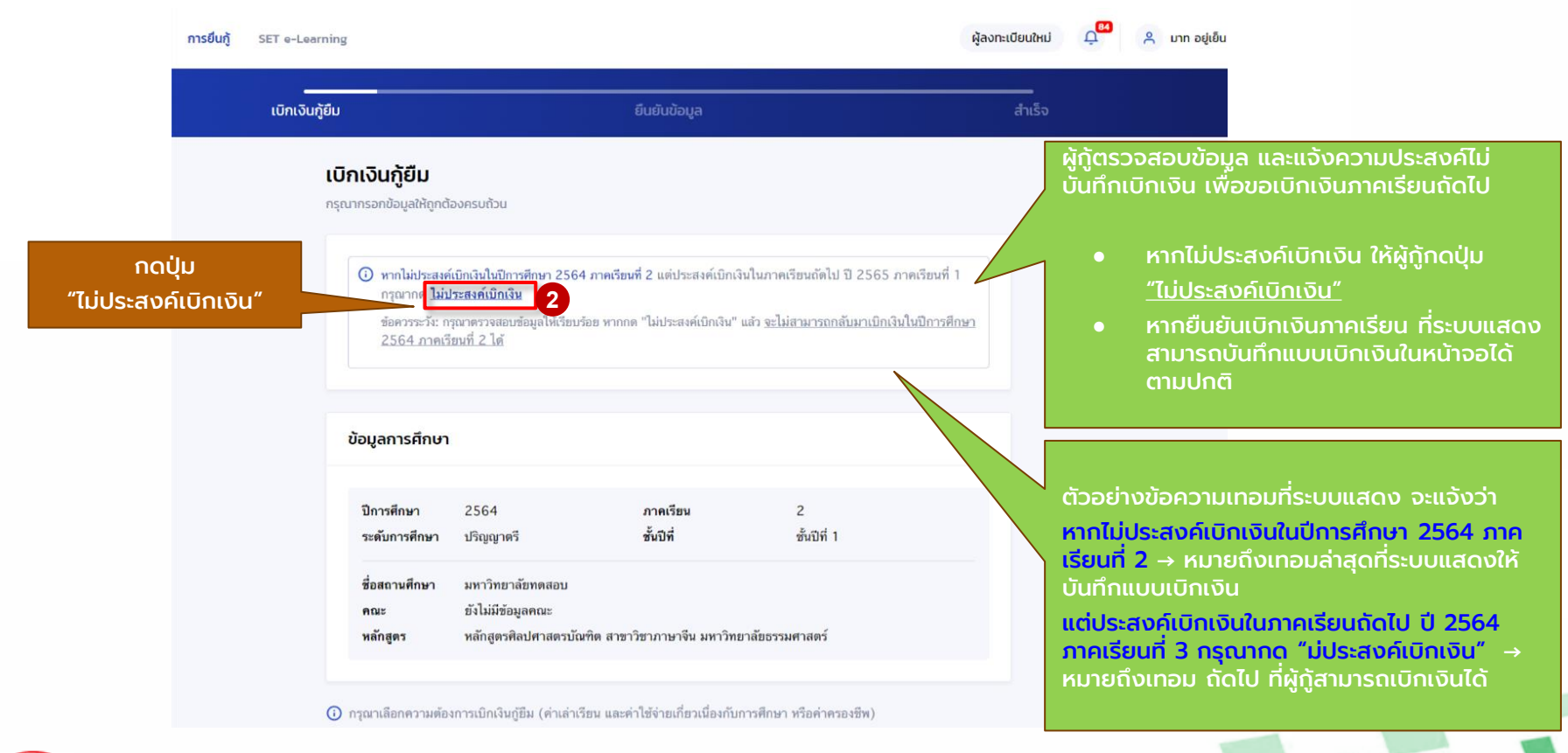

สถานศึกษาบันทึกค่าเล่าเรียนฯ ตามที่

้ผู้กู้ยืมยืนยันการเบิกเงินกู้ยืม ลงนามแบบเบิกเงินผ่านตัวแทน

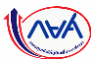

**6**

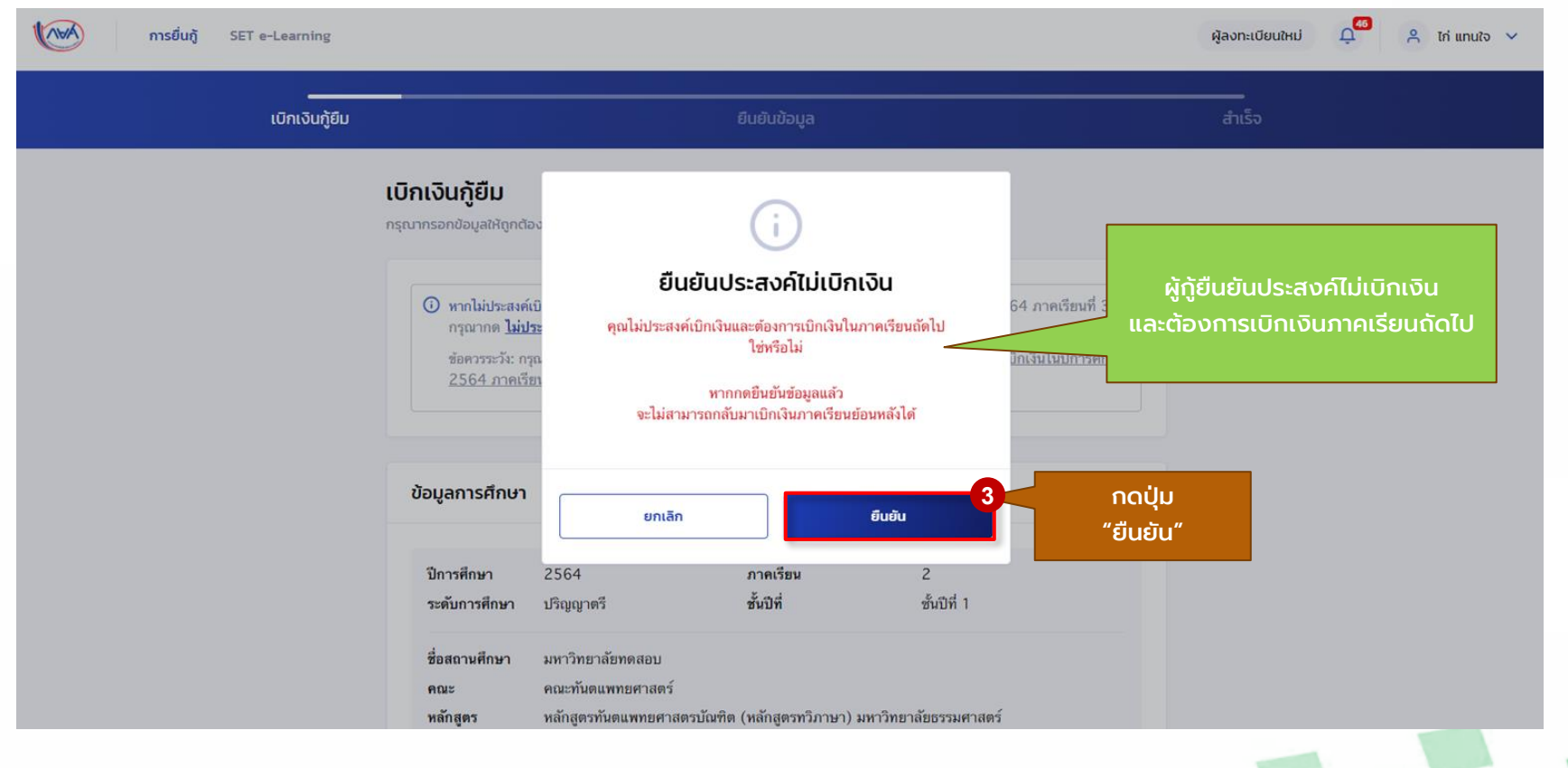

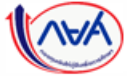

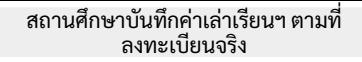

ผู้กู้ยืมยืนยันการเบิกเงินกู้ยืม ลงนามแบบเบิกเงินผ่านตัวแทน

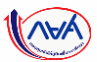

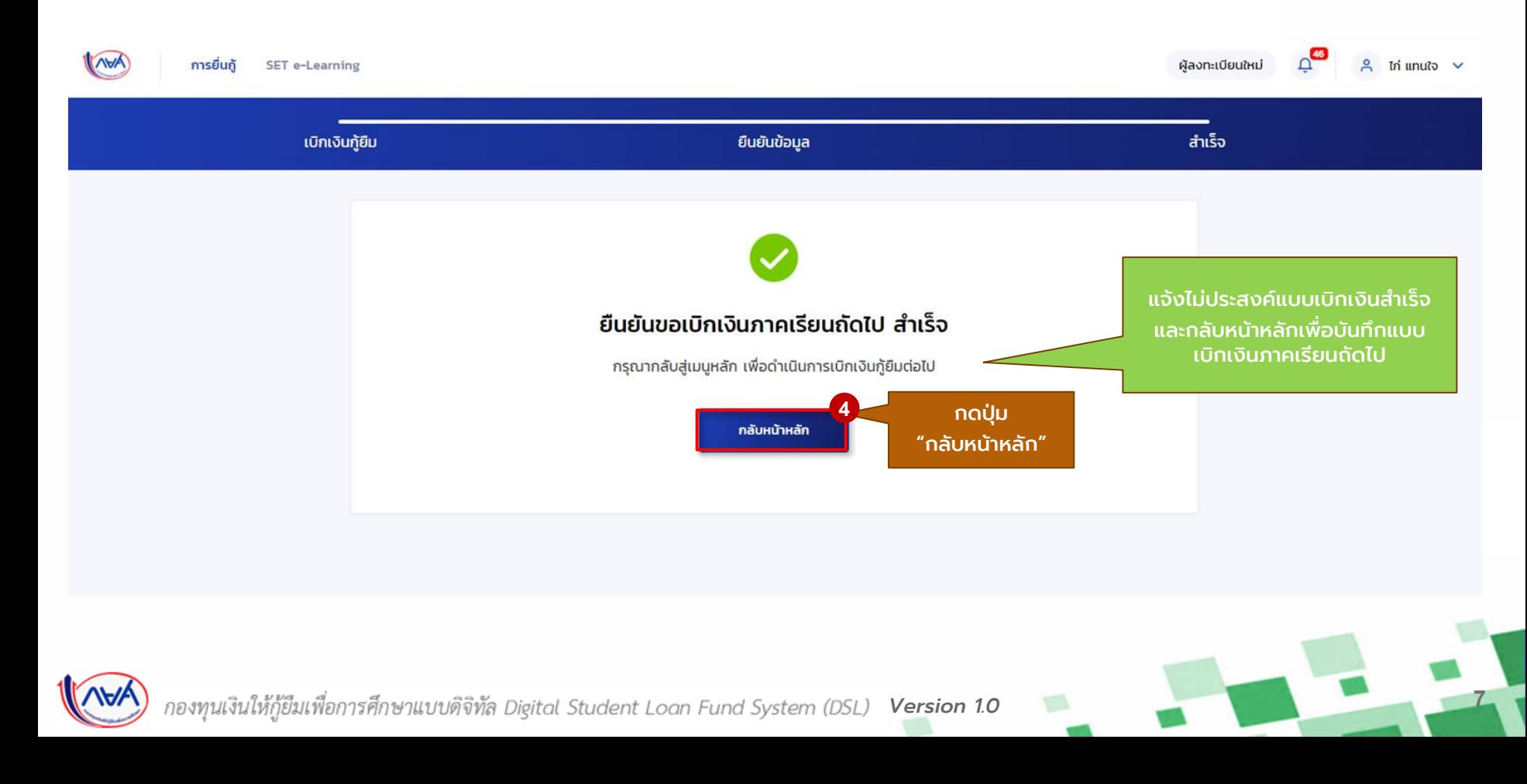

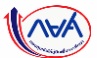

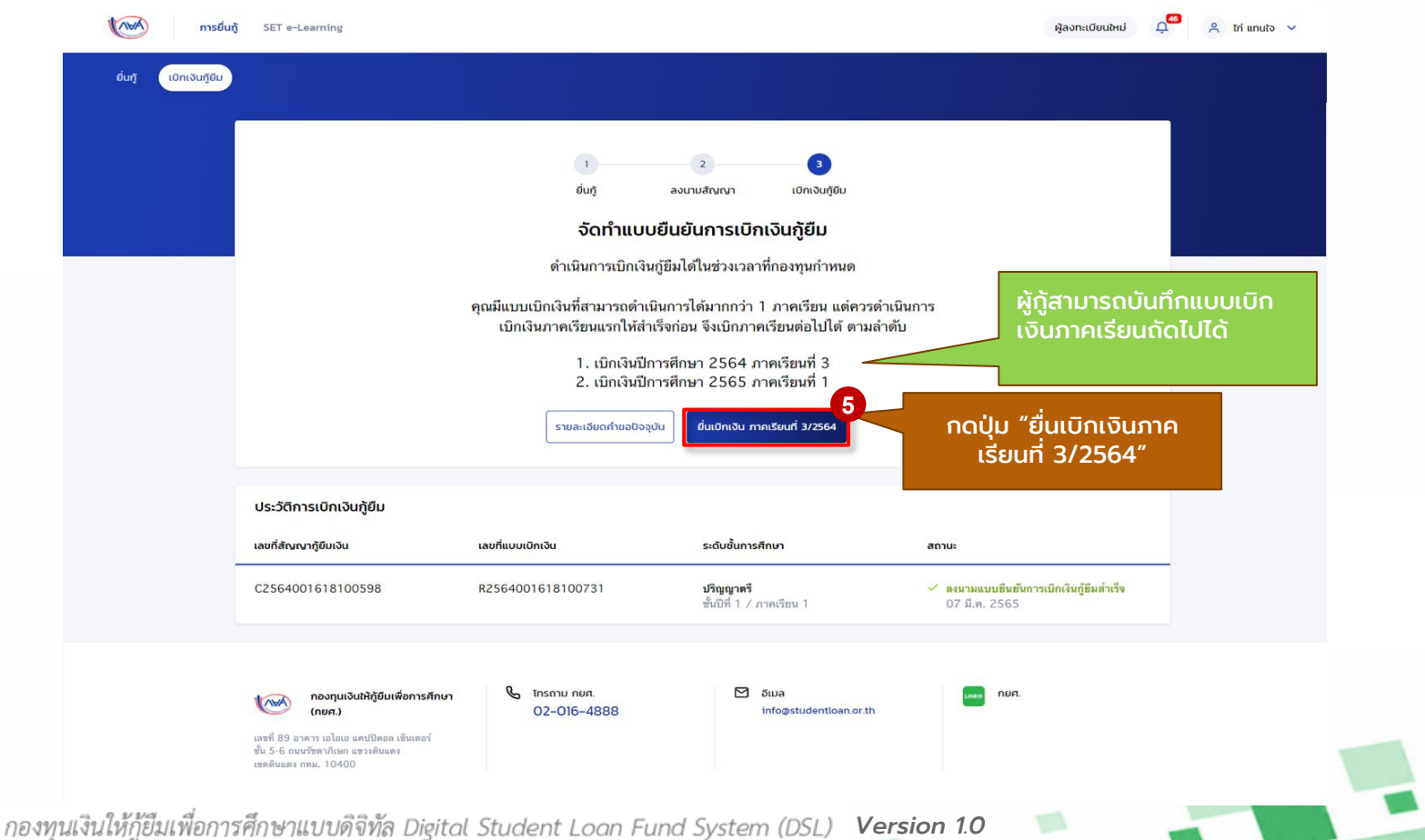

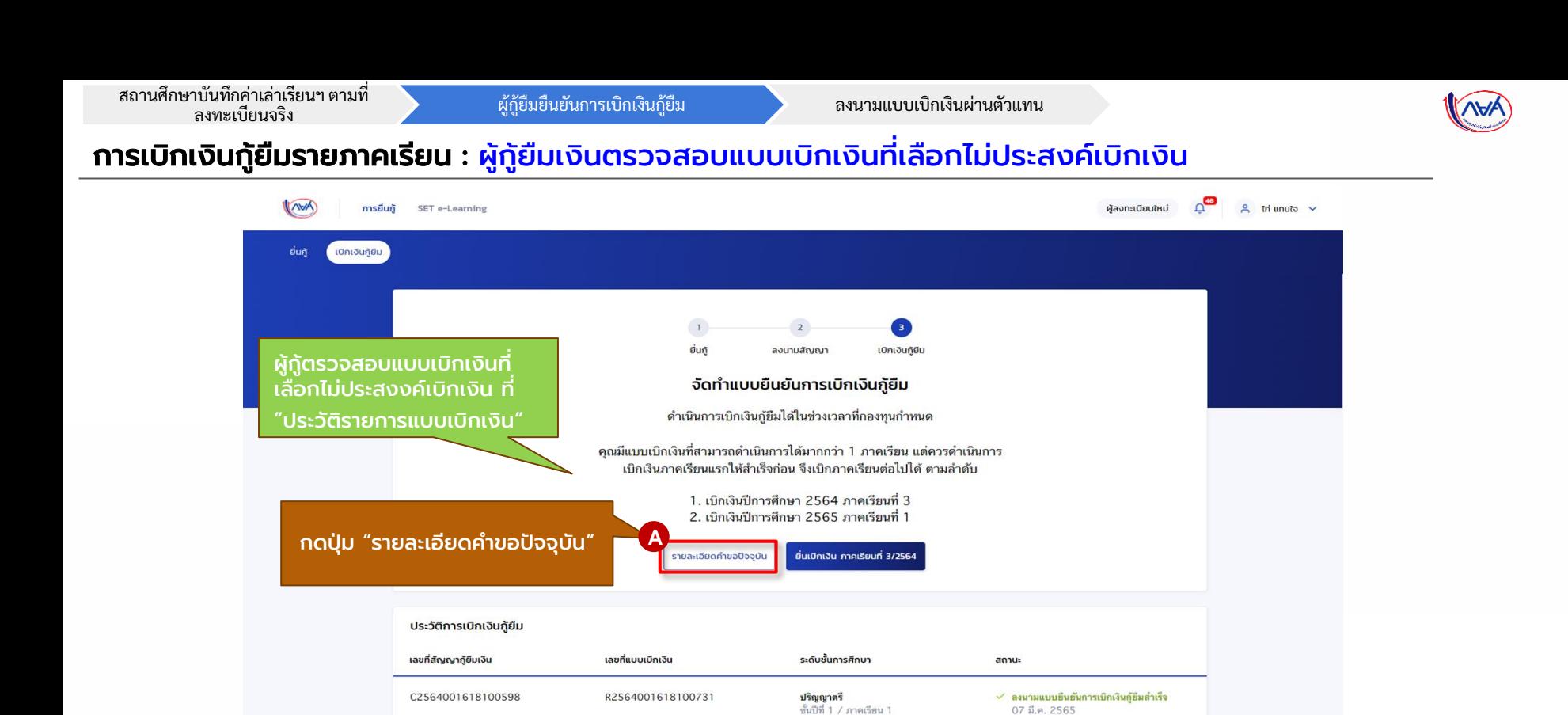

 $\boxdot$  5  $\cup$  a

info@studentloan.or.th

*Version 1.0*

 $(nun)$ 

เลขที่ 89 อาคาร เอไอเอ แคปปิดอล เซ็นเตอร์ ชั้น 5-6 ถนนรัชดาภิเษก แขวงดินแดง เขตตินแดง กทม. 10400

INVA

กองทุนเงินให้กู้ยืมเพื่อการศึกษา

В **โทรถาม กยศ**.

02-016-4888

กยศ.

การยื่นกู้

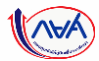

#### การเบิกเงินกู้ยืมรายภาคเรียน : ผู้กู้ยืมเงินตรวจสอบแบบเบิกเงินที่เลือกไม่ประสงค์เบิกเงิน

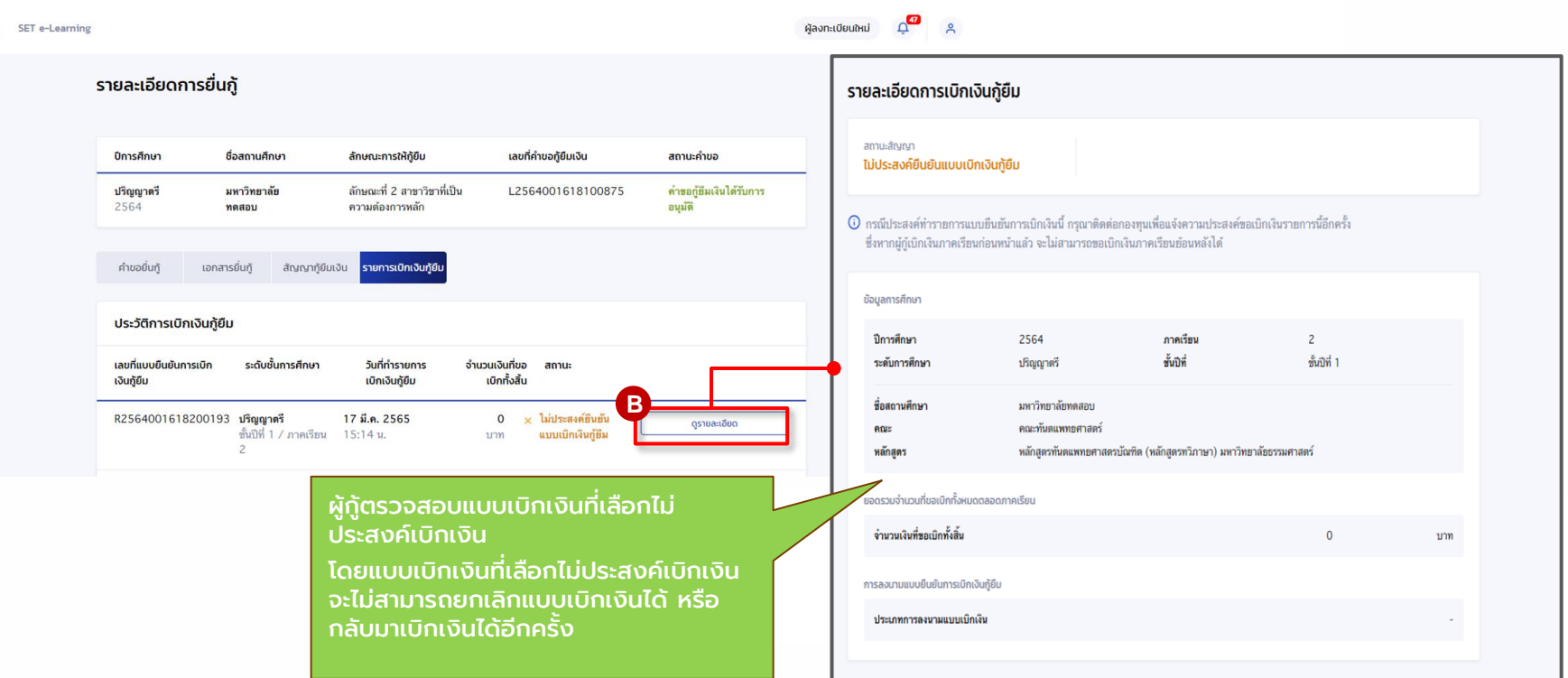

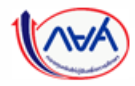

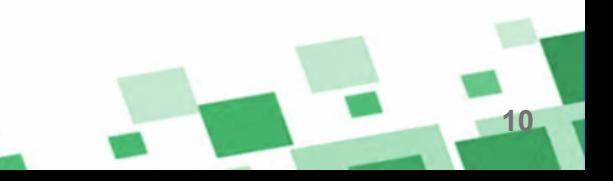

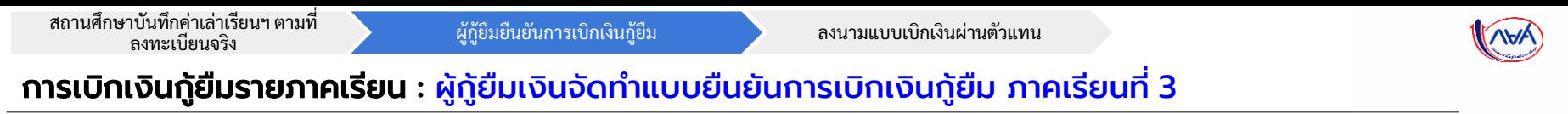

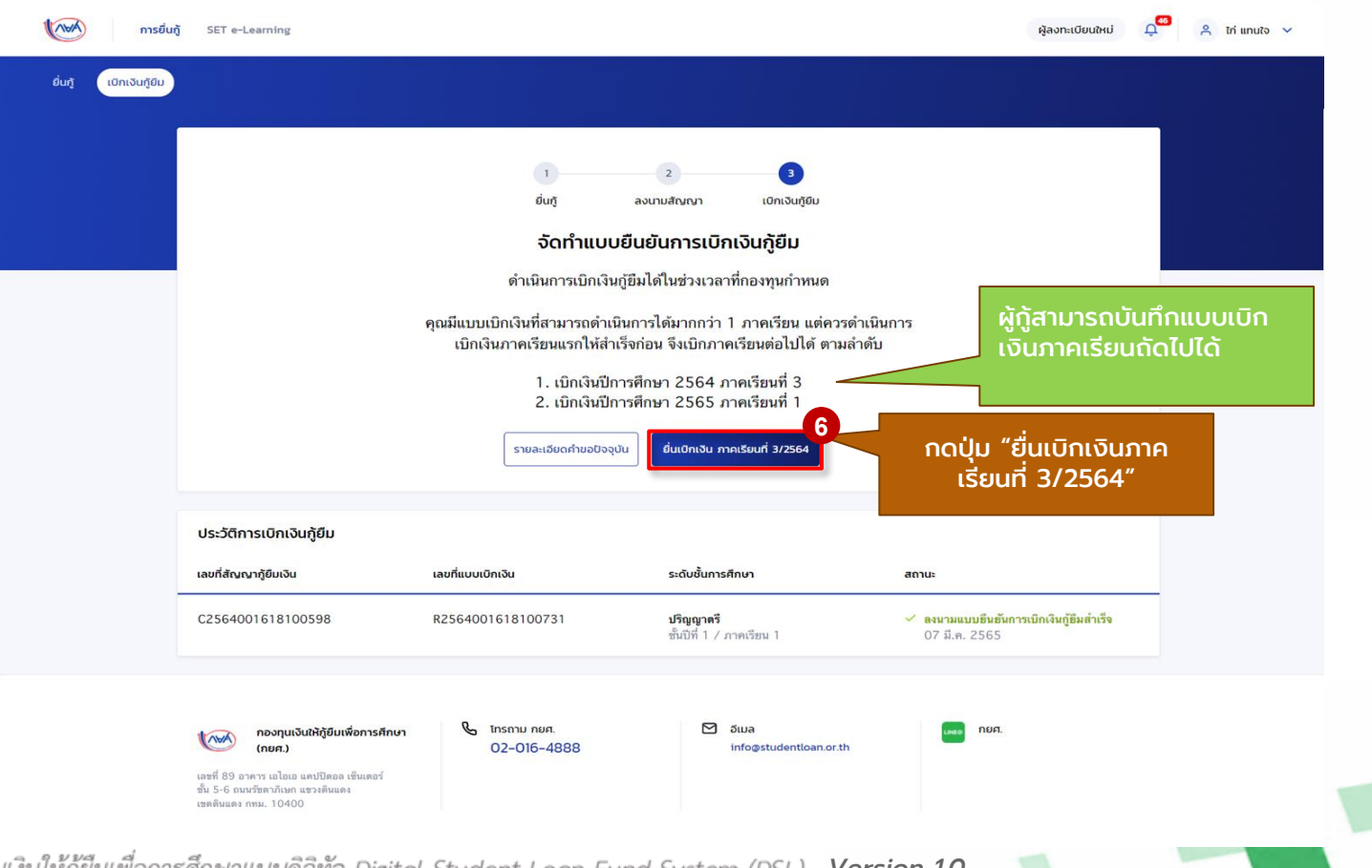

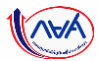

#### การเบิกเงินกู้ยืมรายภาคเรียน : ผู้กู้ยืมเงินจัดท าแบบยืนยันการเบิกเงินกู้ยืม ภาคเรียนที่ 3

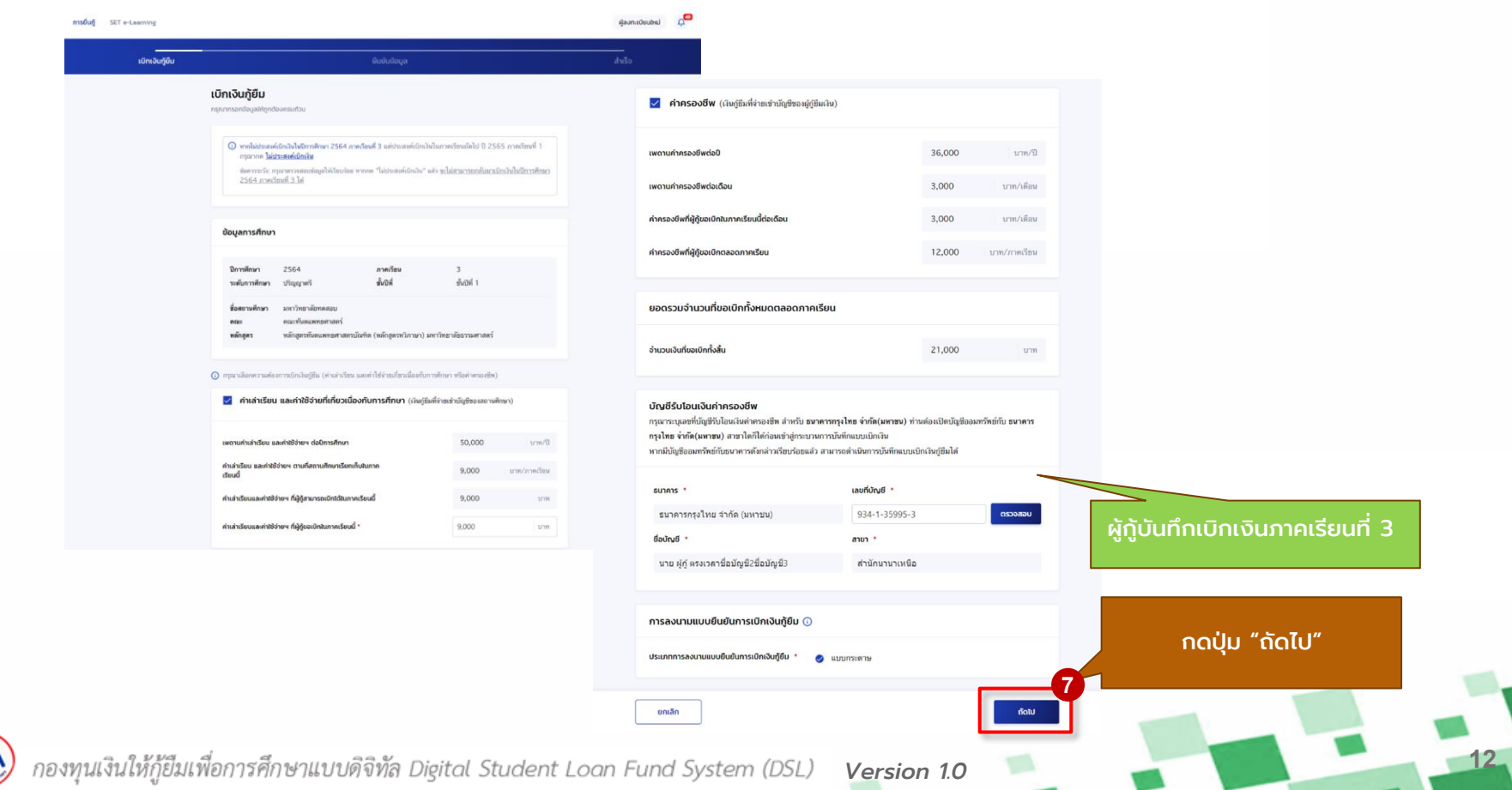

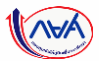

#### การเบิกเงินกู้ยืมรายภาคเรียน : ผู้กู้ยืมเงินจัดท าแบบยืนยันการเบิกเงินกู้ยืม ภาคเรียนที่ 3

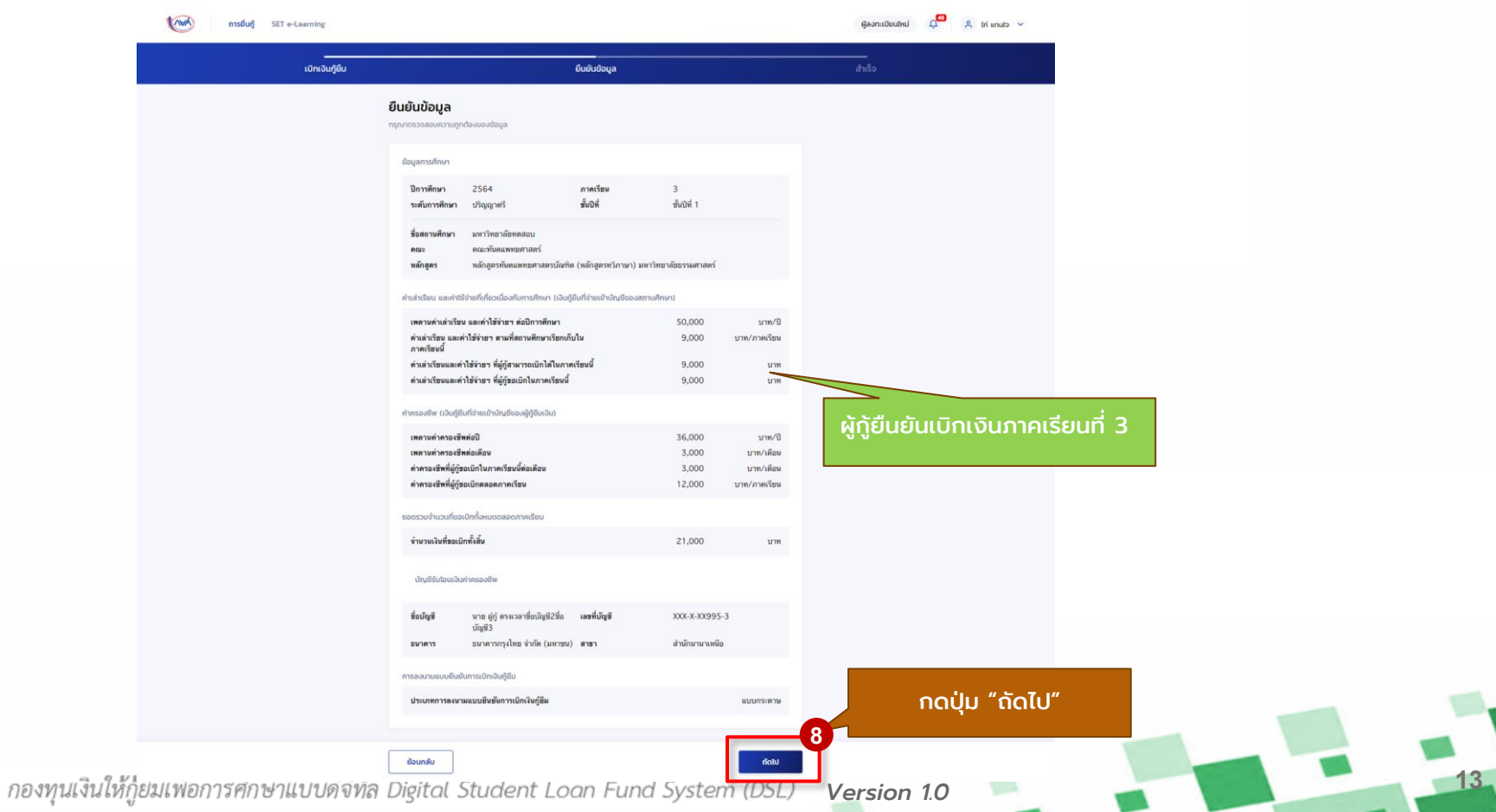

สถานศึกษาบันทึกค่าเล่าเรียนฯ ตามที่

ผู้กู้ยืมยืนยันการเบิกเงินกู้ยืม ลงนามแบบเบิกเงินผ่านตัวแทน

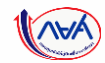

#### การเบิกเงินกู้ยืมรายภาคเรียน : ผู้กู้ยืมเงินจัดทำแบบยืนยันการเบิกเงินกู้ยืม ภาคเรียนที่ 3

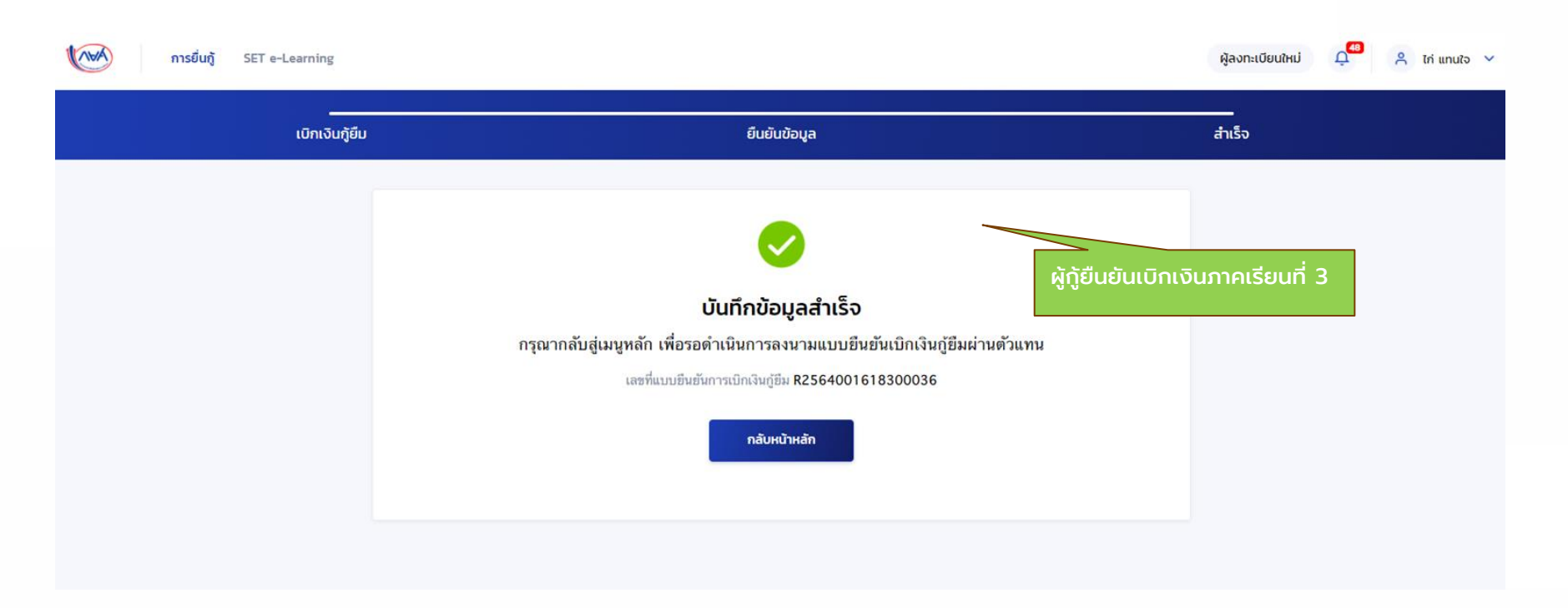

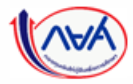

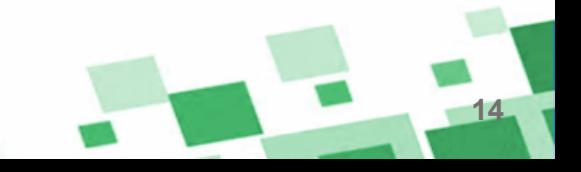

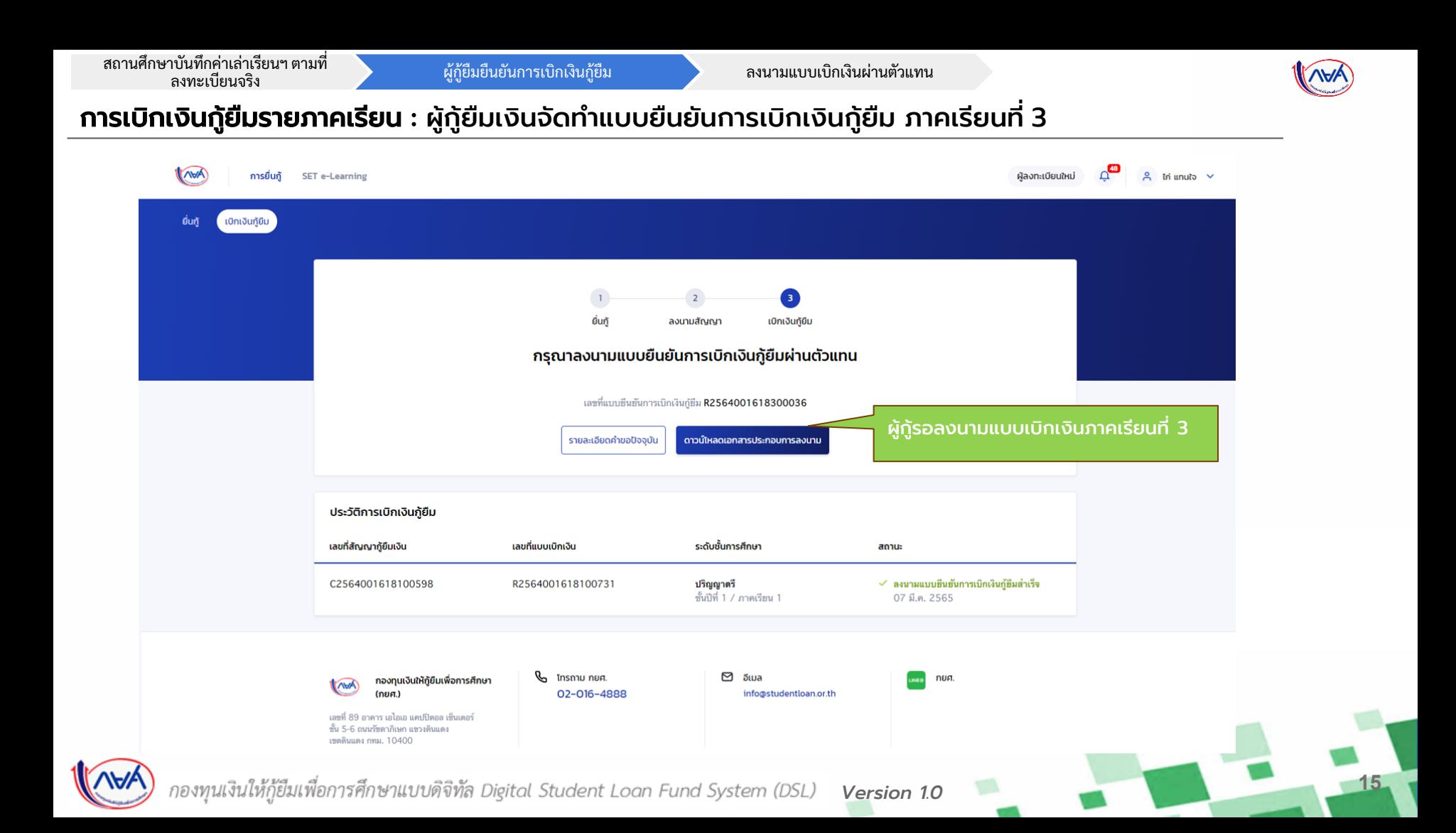

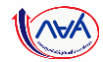

#### กรณ ี ตัวอย างท ี่ 2 ่

## ผู้กู้ยืมเงินไม่ประสงค์เบิกเงินใน<u>ภาคเรียนที่เป็นปีการศึกษาถัดไป</u>

### ตัวอย่างข้อมูล ผู้กู้ยืมเงินไม่ประสงค์เบิกเงินในปีการศึกษา 2564 ภาคเรียนที่ 3 แต่ประสงค์เบิกเงินในภาคเรียนถัดไป คือ ปีการศึกษา 2565 ภาคเรียนที่ 1

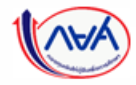

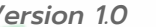

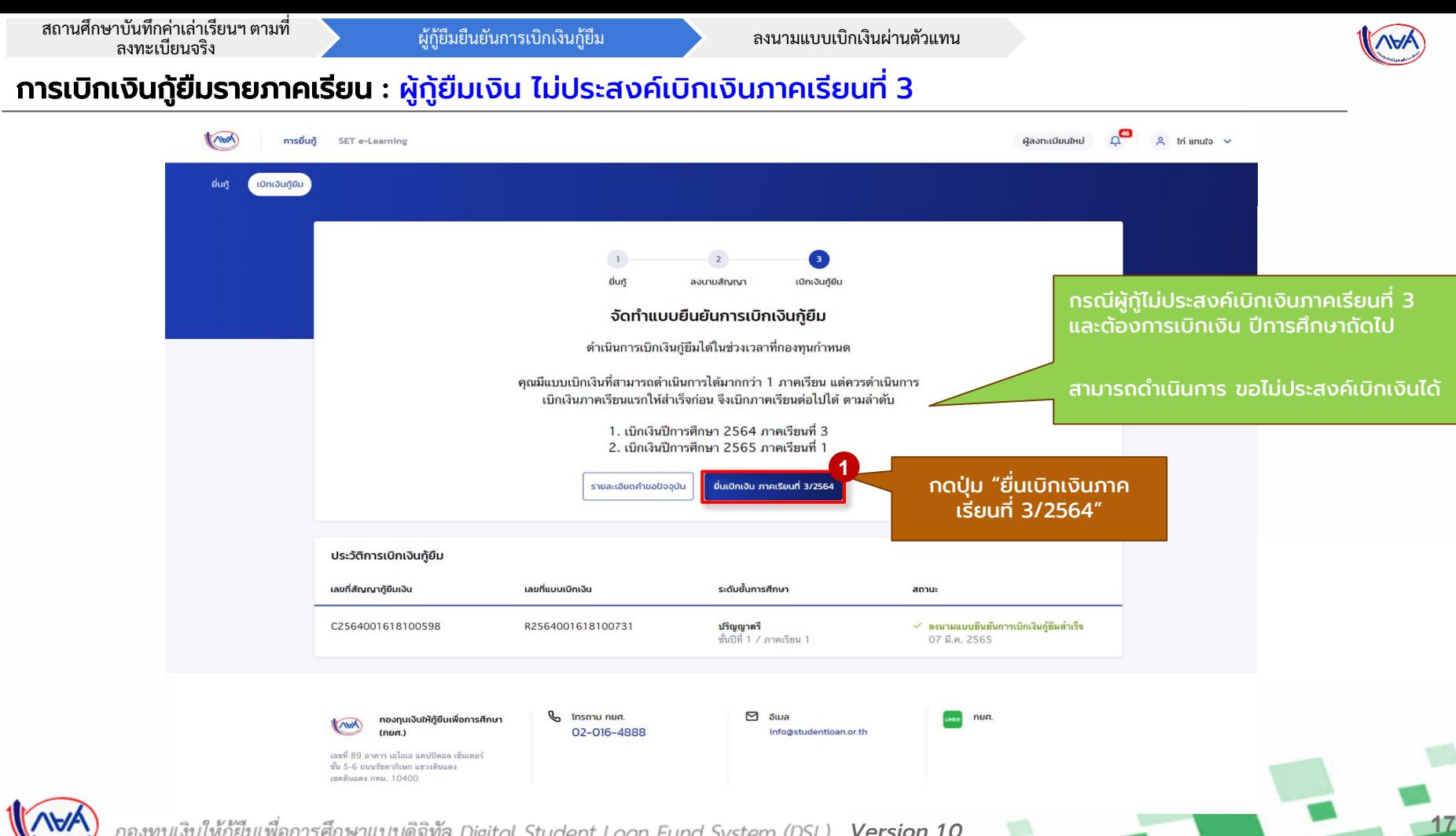

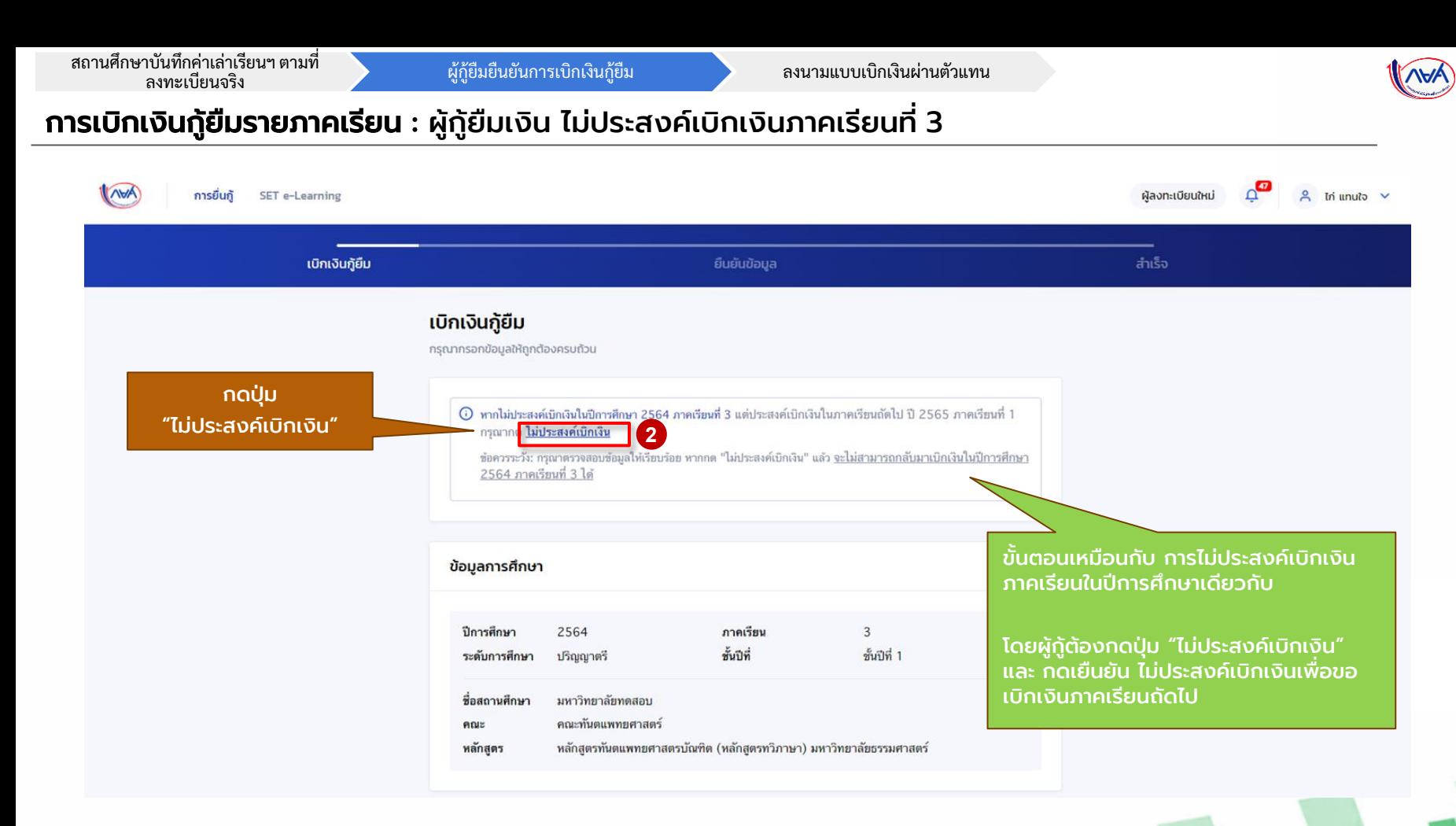

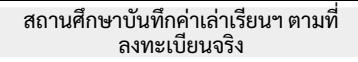

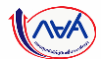

#### การเบิกเงินกู้ยืมรายภาคเรียน : ผู้กู้ยืมเงิน ไม่ประสงค์เบิกเงินภาคเรียนที่ 3

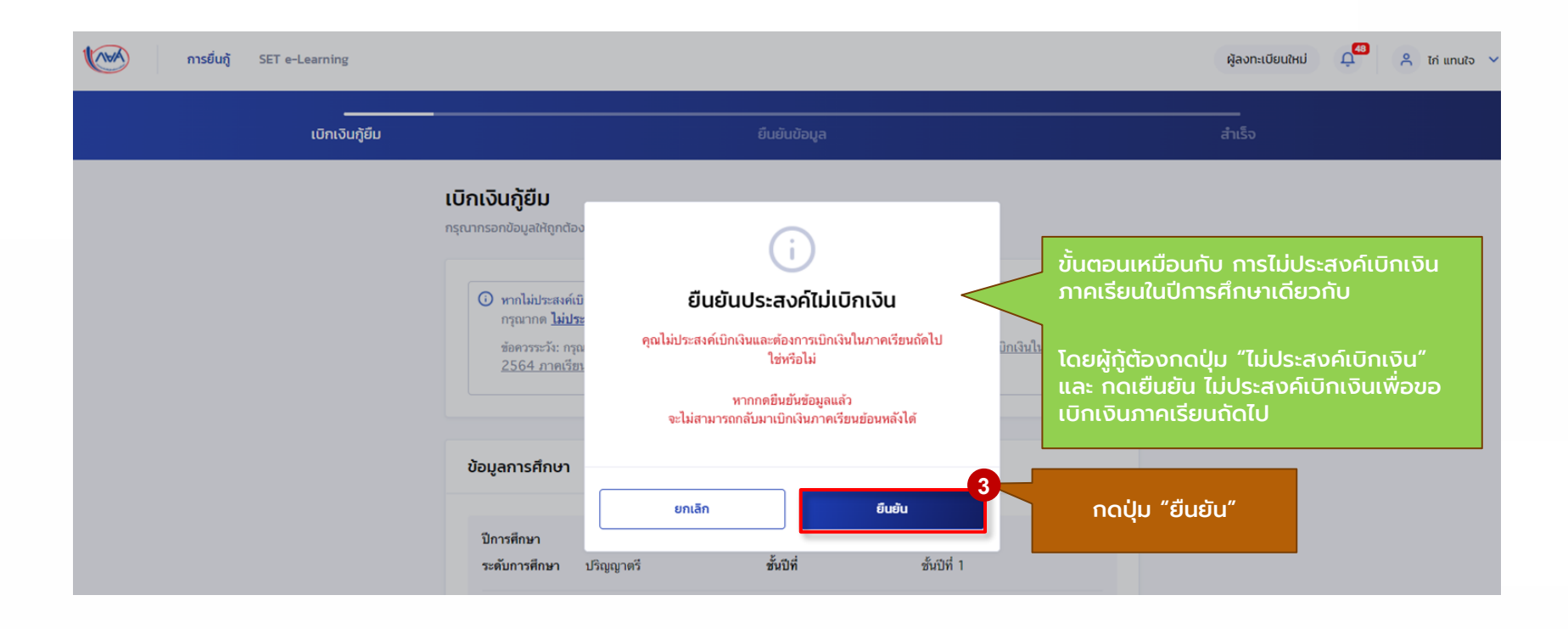

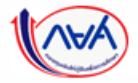

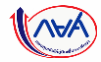

# จบข ั ้ นตอน

# การเบิกเงินข้ามภาคเรียน หรือข้ามปีการศึกษา ี่สำหรับ ผู้กู้ยืมเงิน

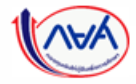

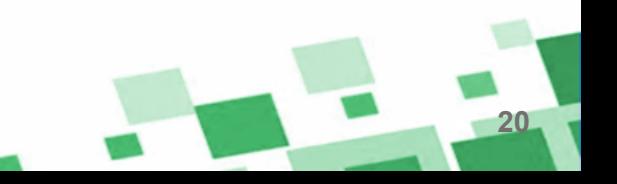

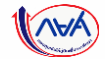

#### สิ้นสุดคู่มือระบบกองทุนเงินให้กู้ยืมเพื่อการศึกษาแบบดิจิทัล  $\overline{\mathbf{a}}$ ่ ุ **่**

## Digital Student Loan Fund System : DSL

## การเบิกเงินข้ามภาคเรียน หรือข้ามปีการศึกษา ี่สำหรับ ผู้กู้ยืมเงิน

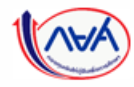

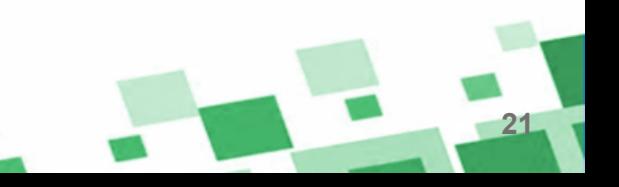